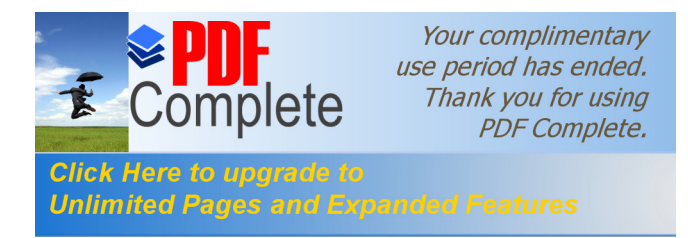

# **DAFTAR ISI**

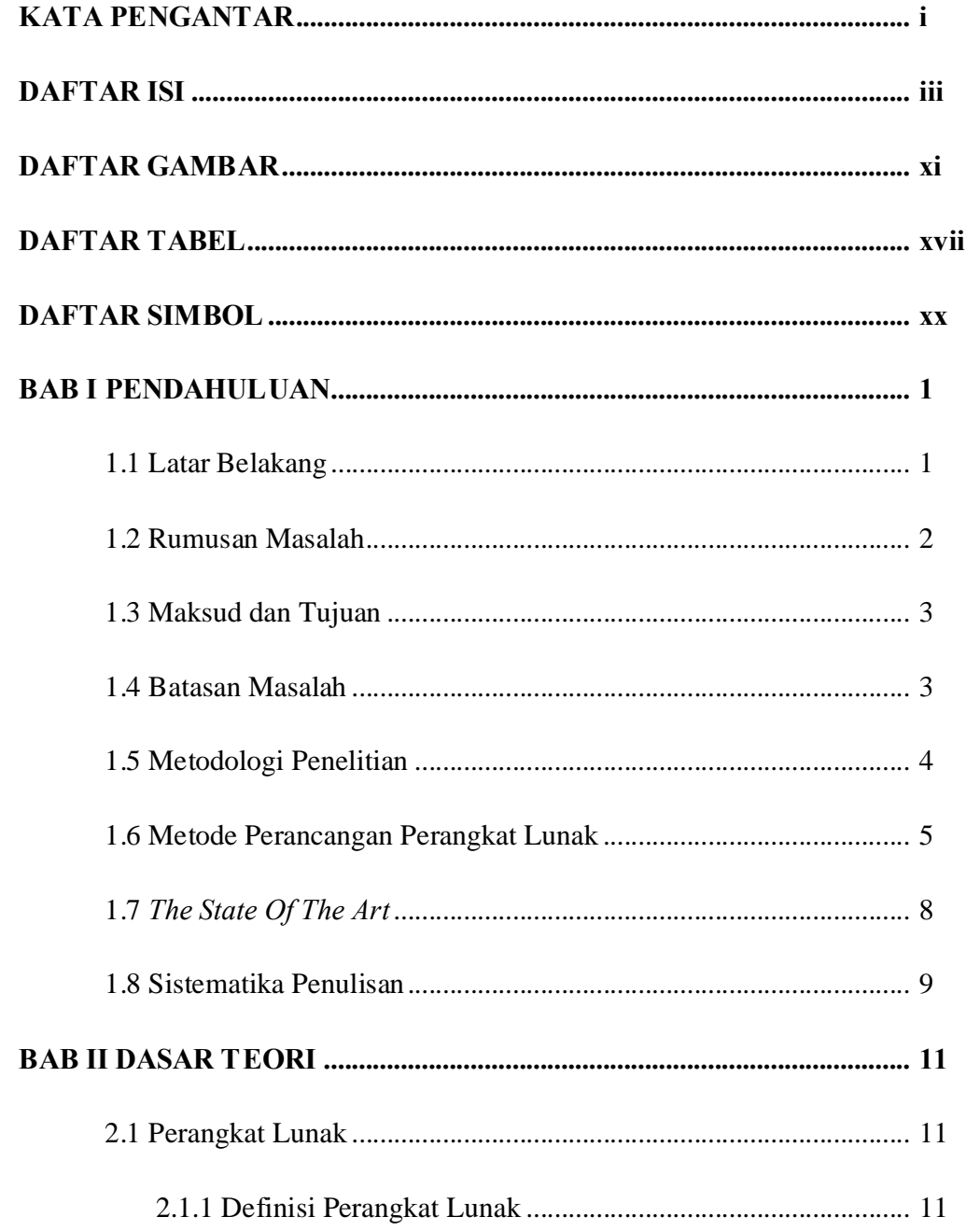

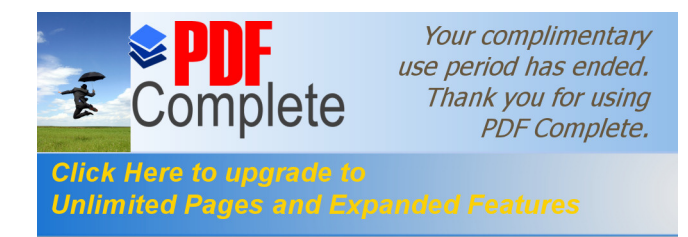

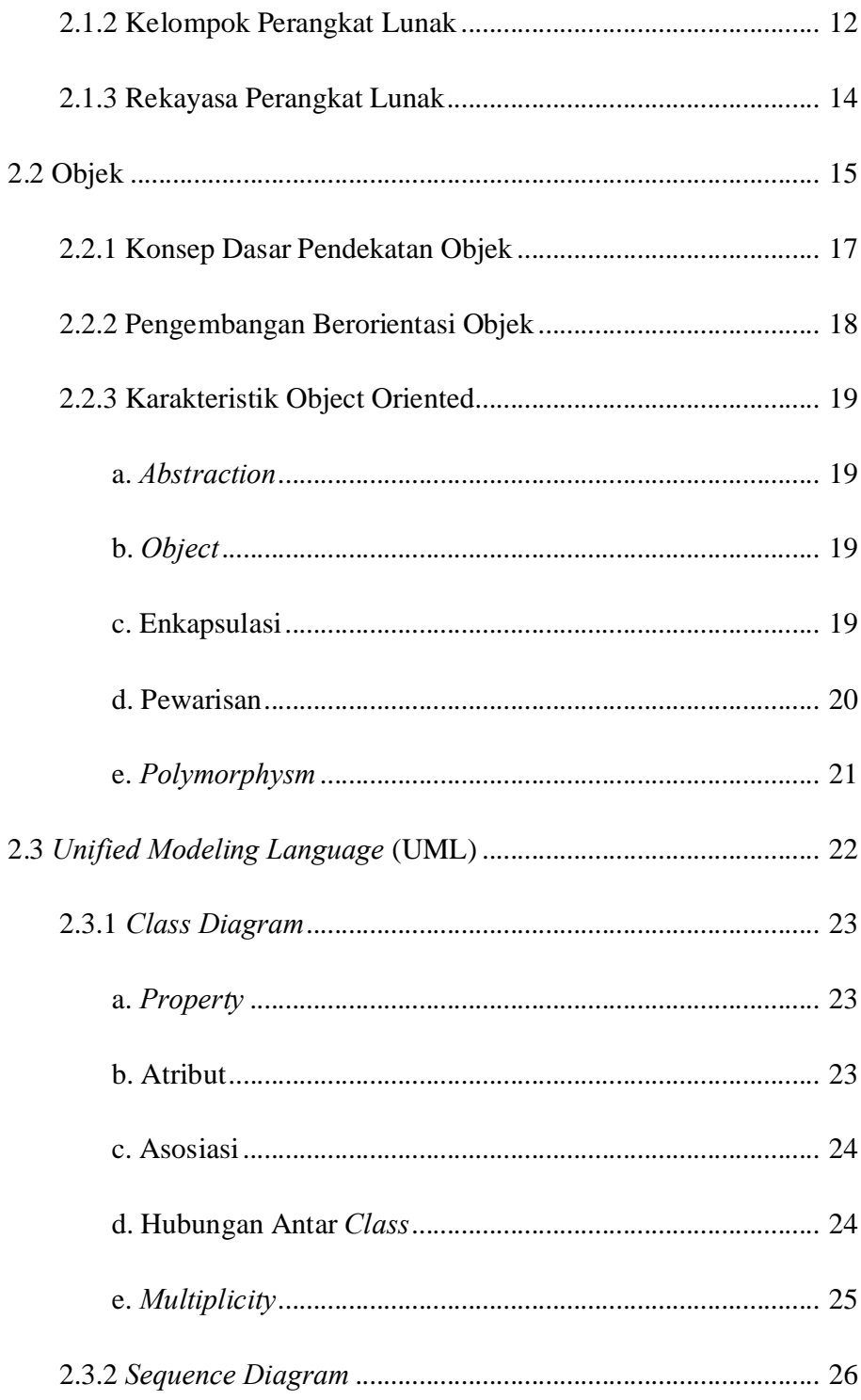

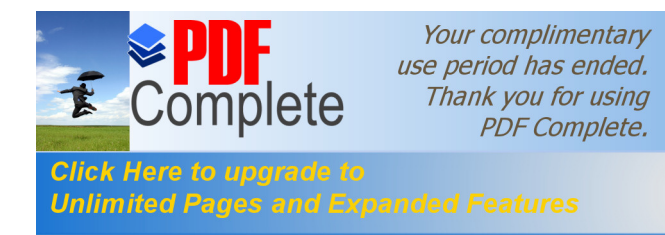

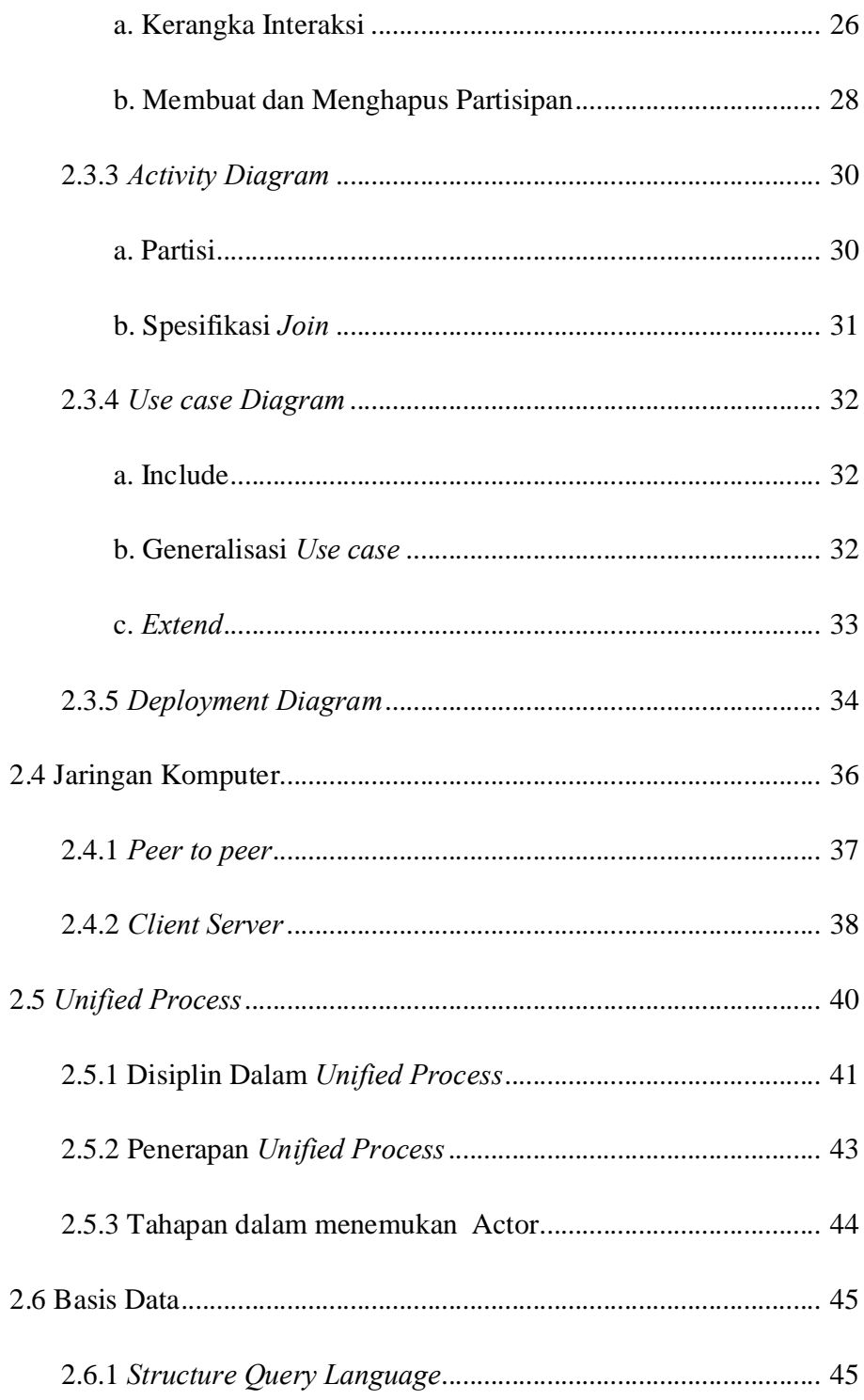

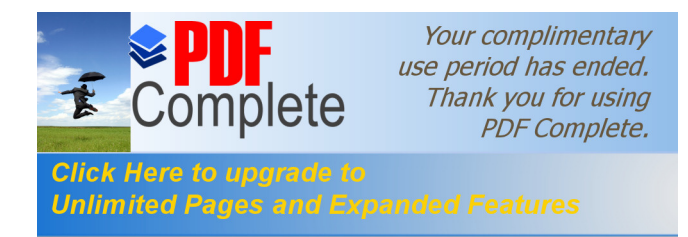

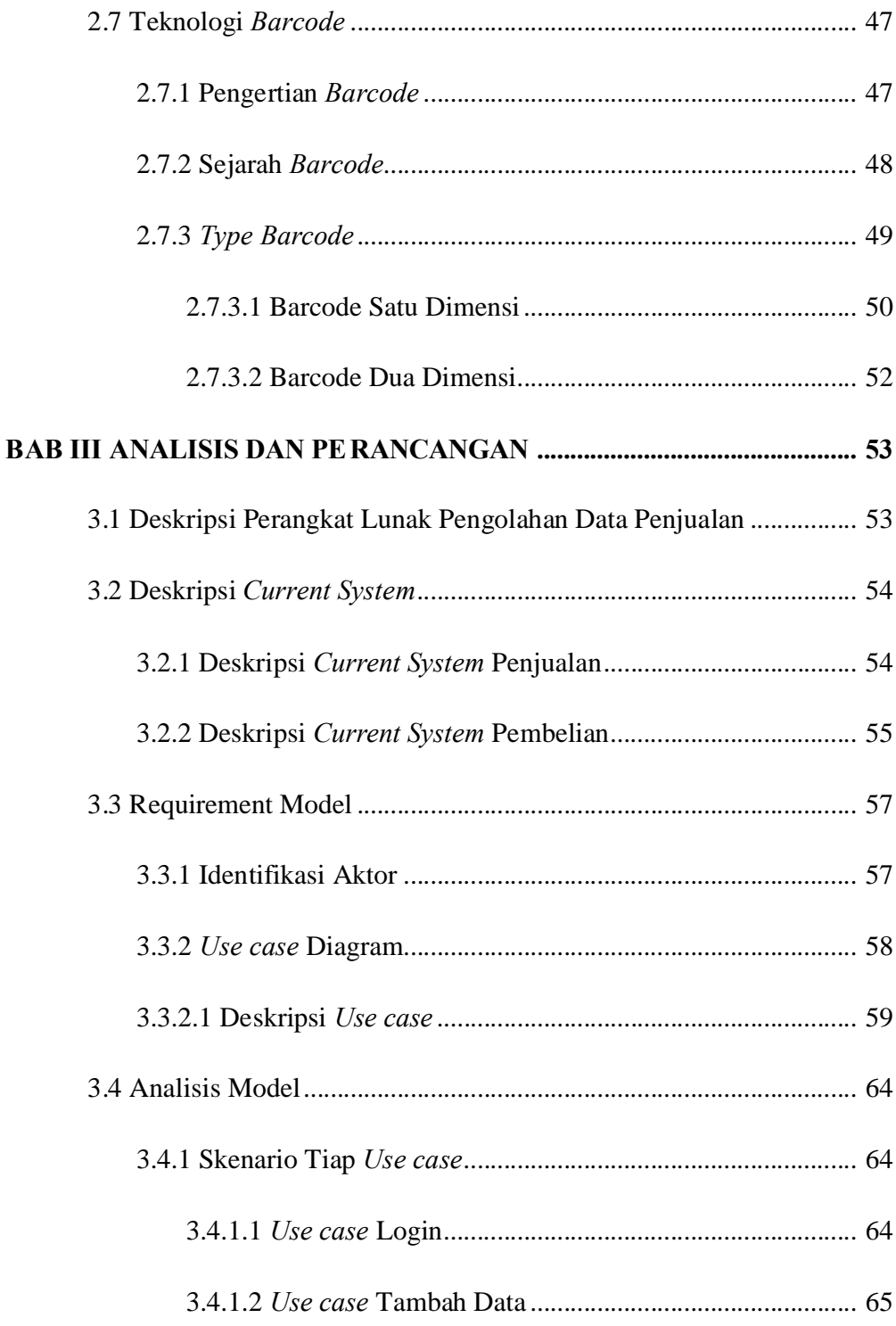

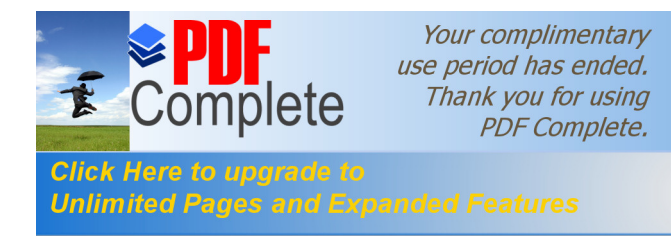

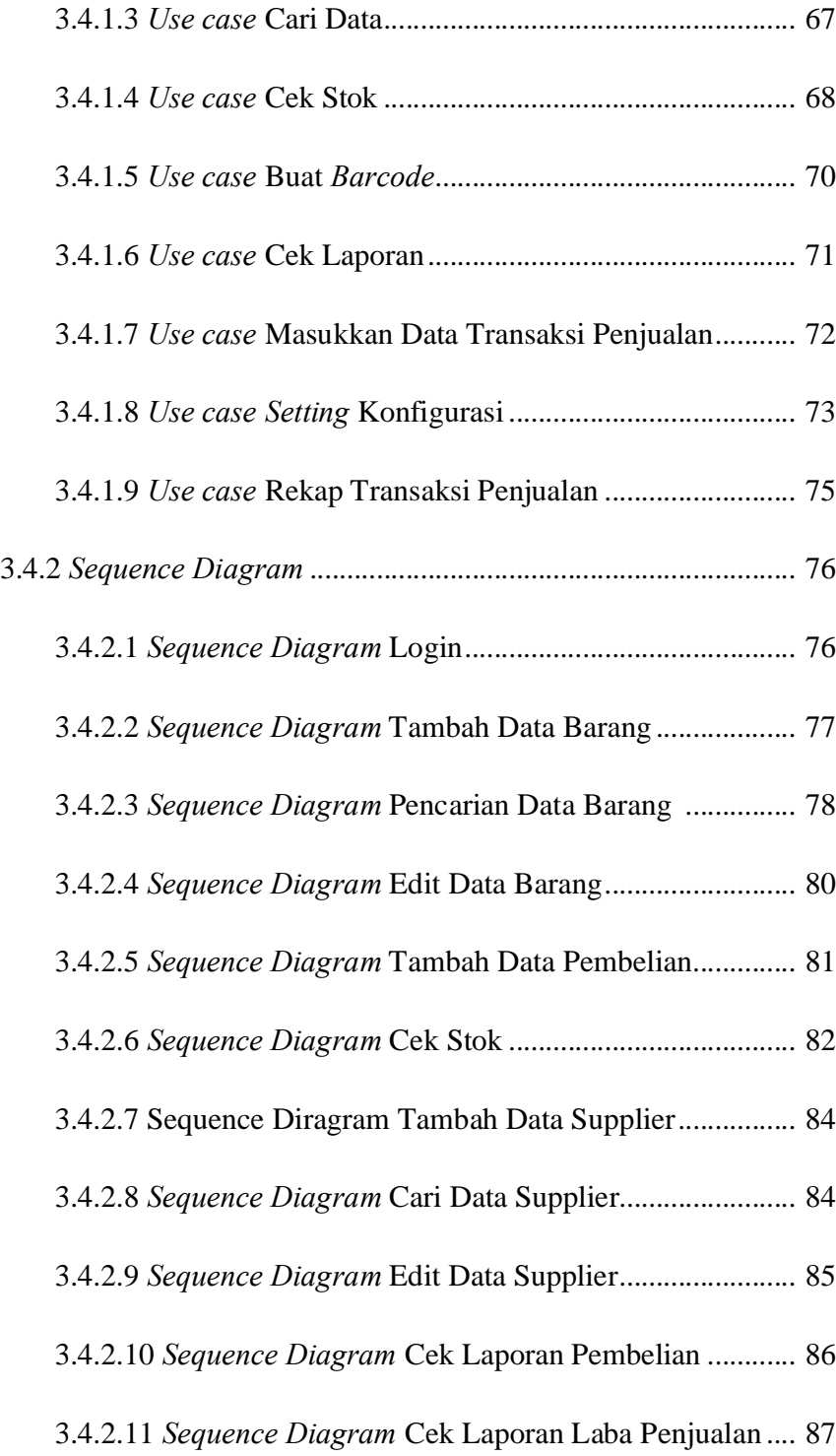

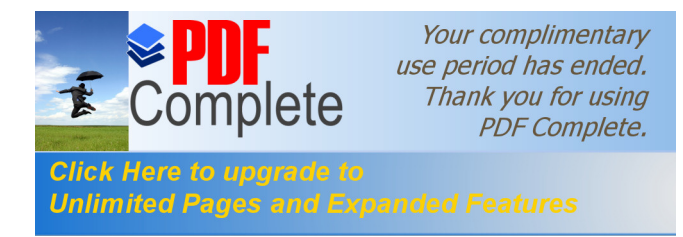

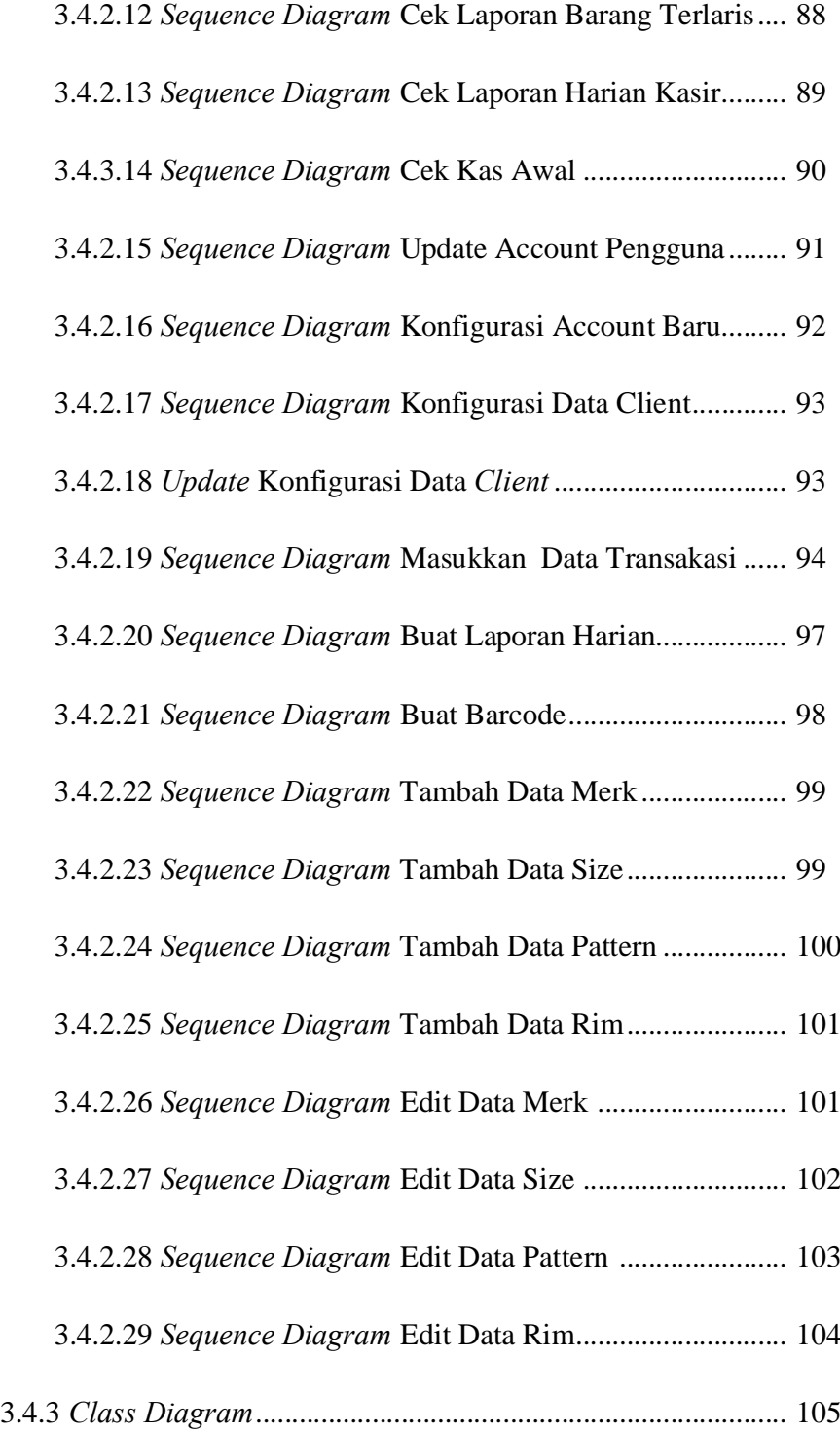

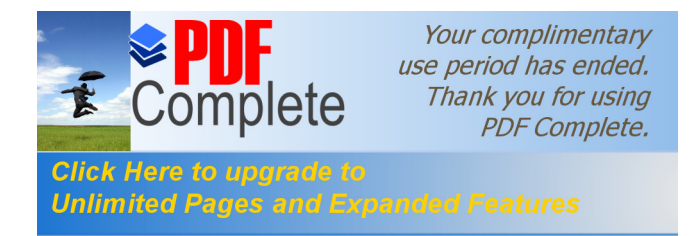

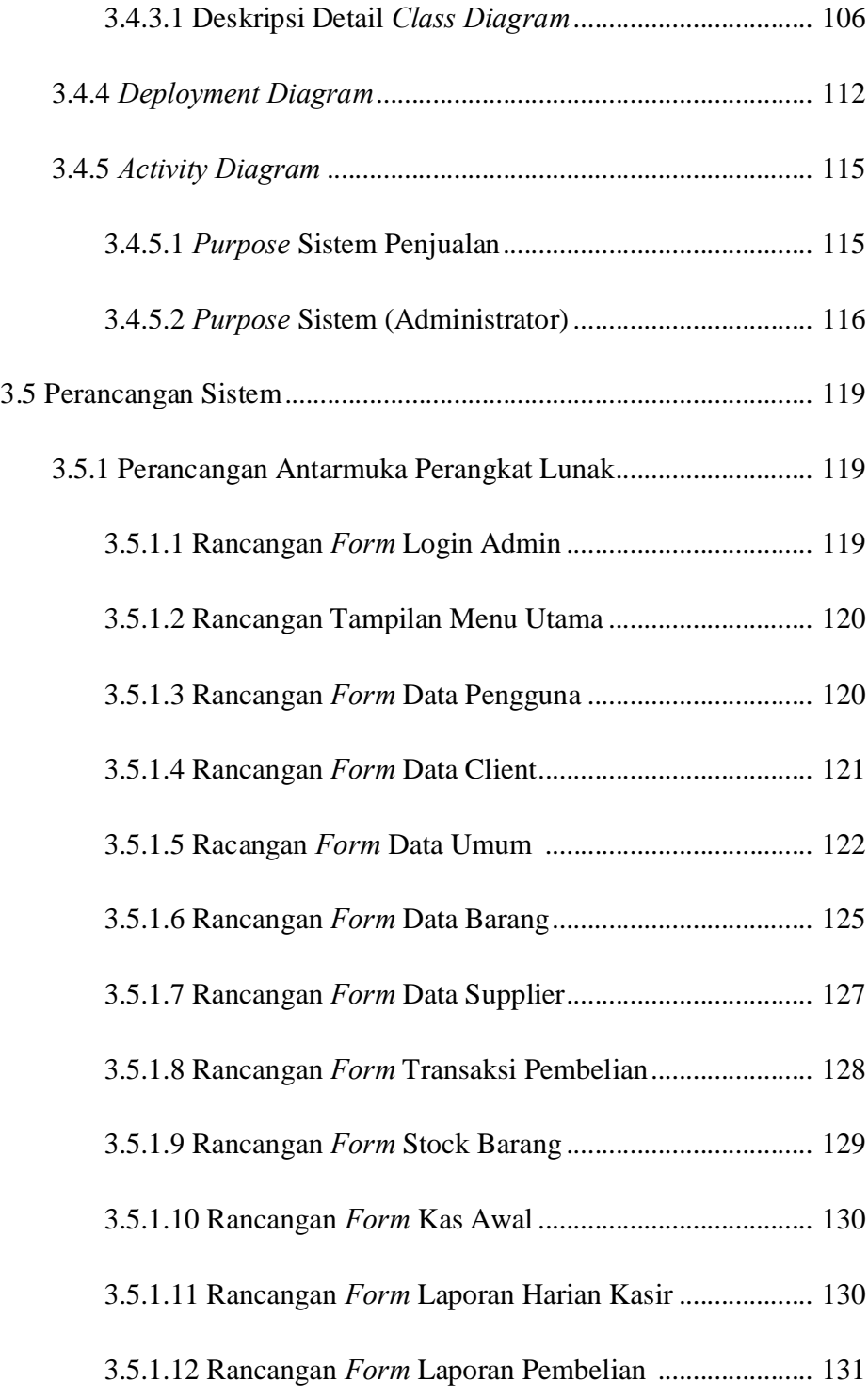

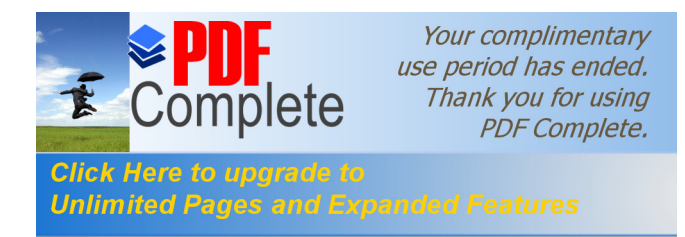

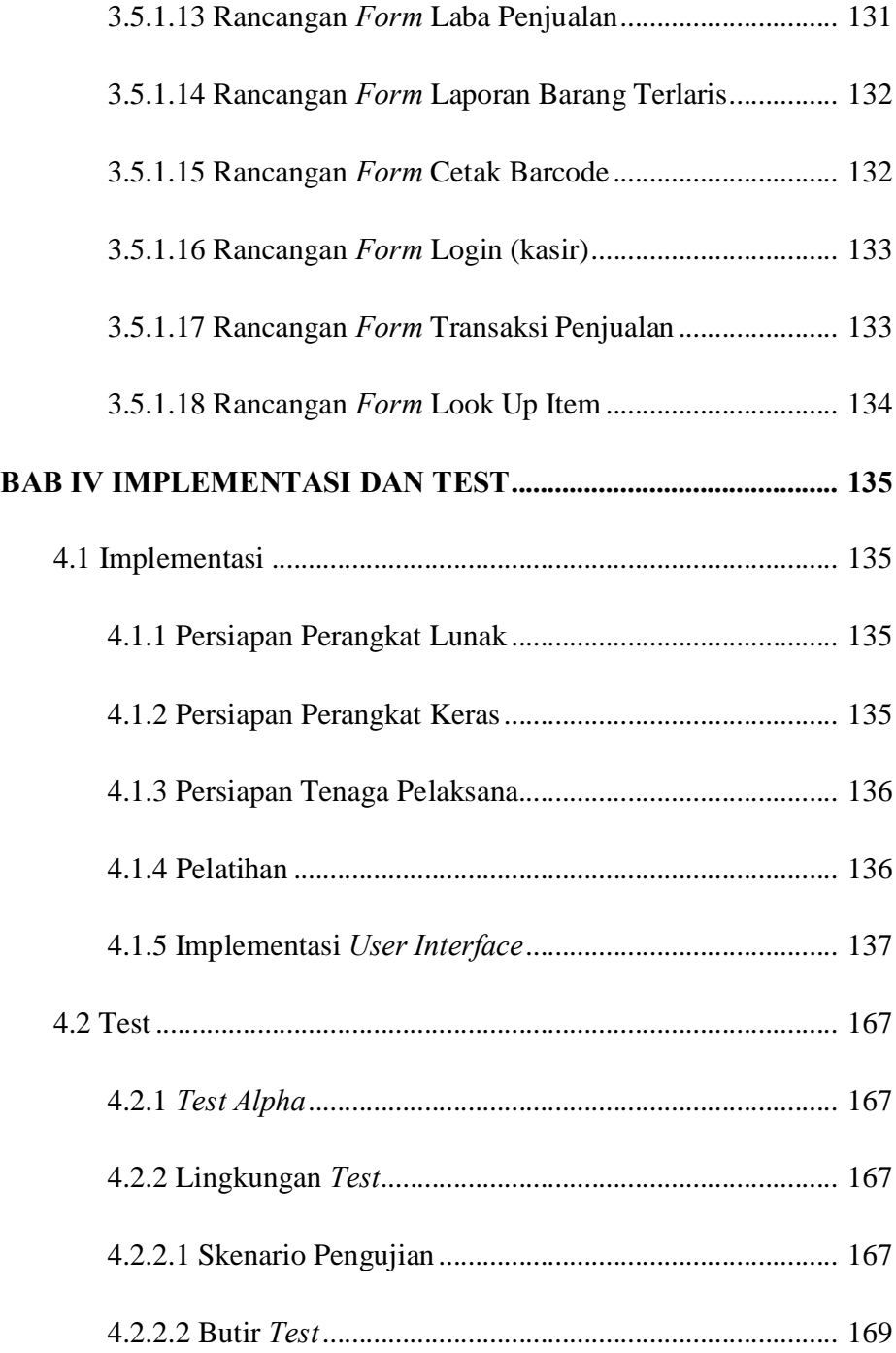

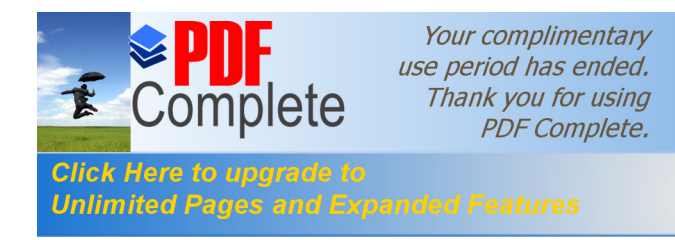

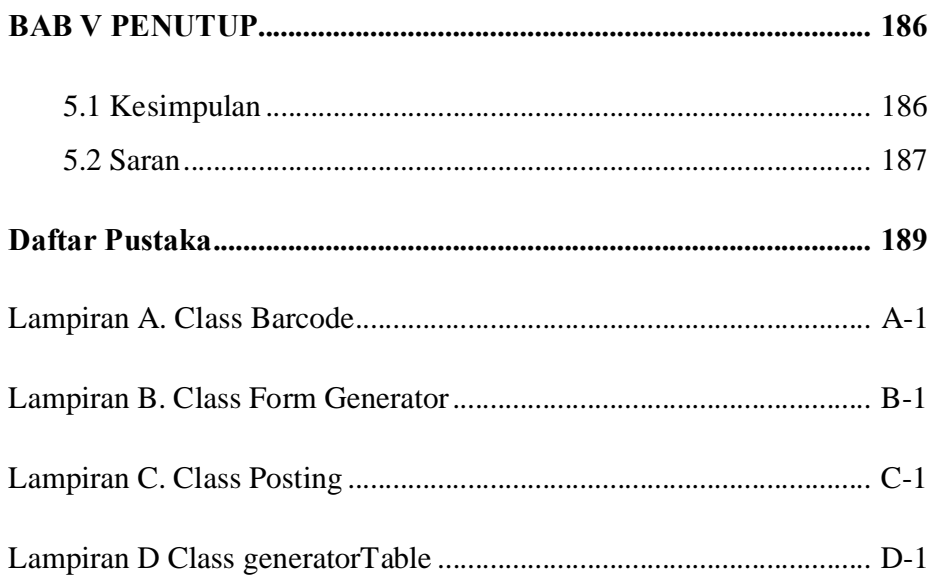

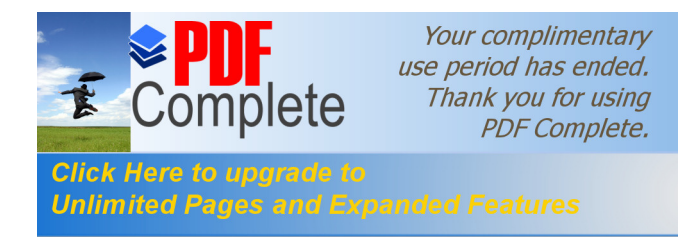

# **DAFTAR GAMBAR**

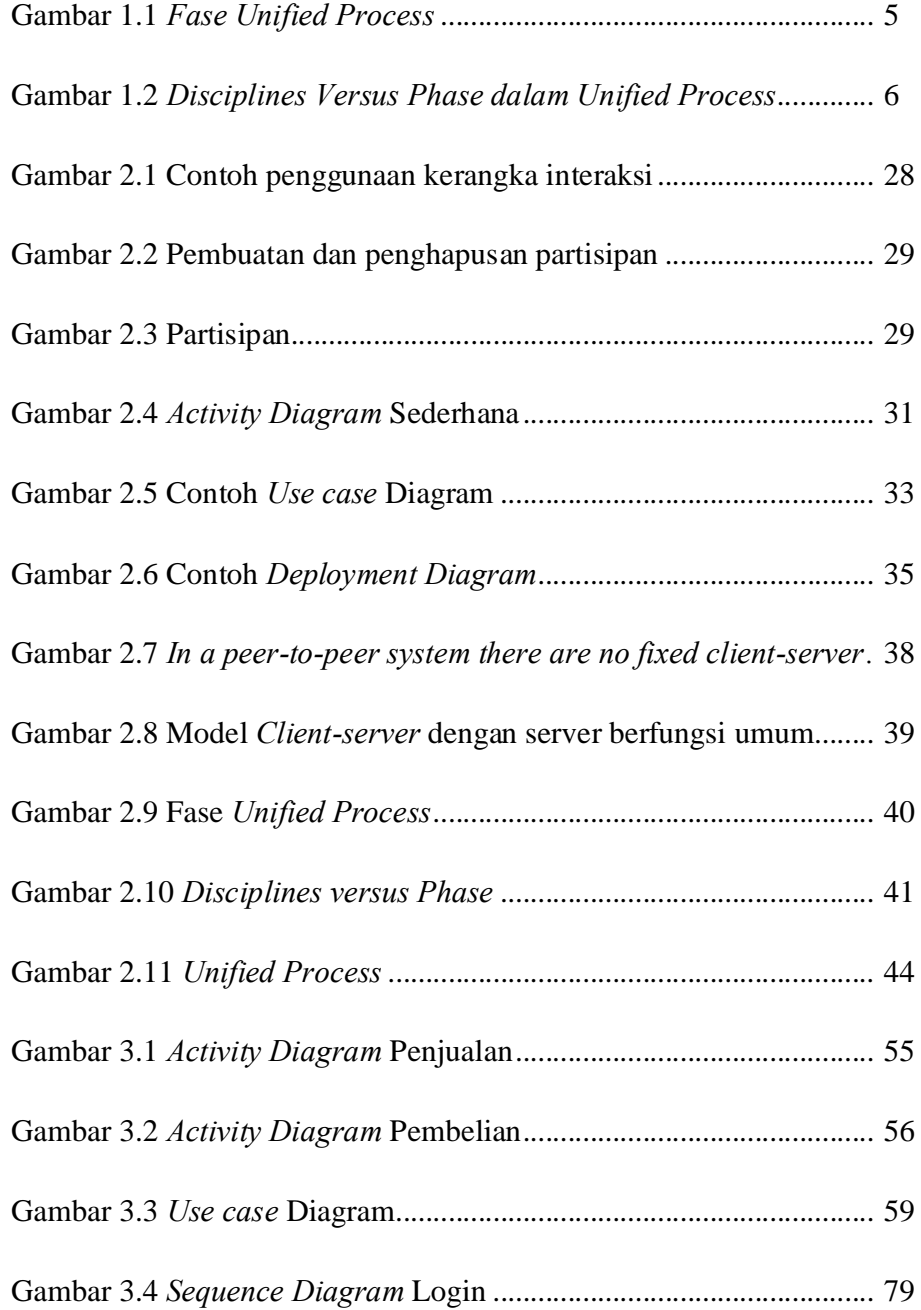

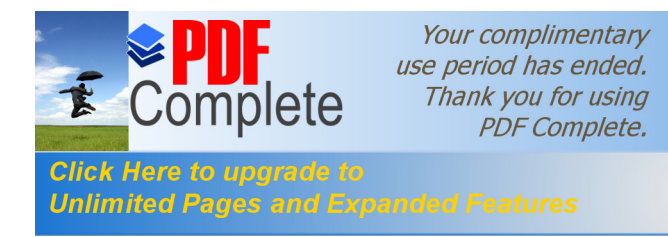

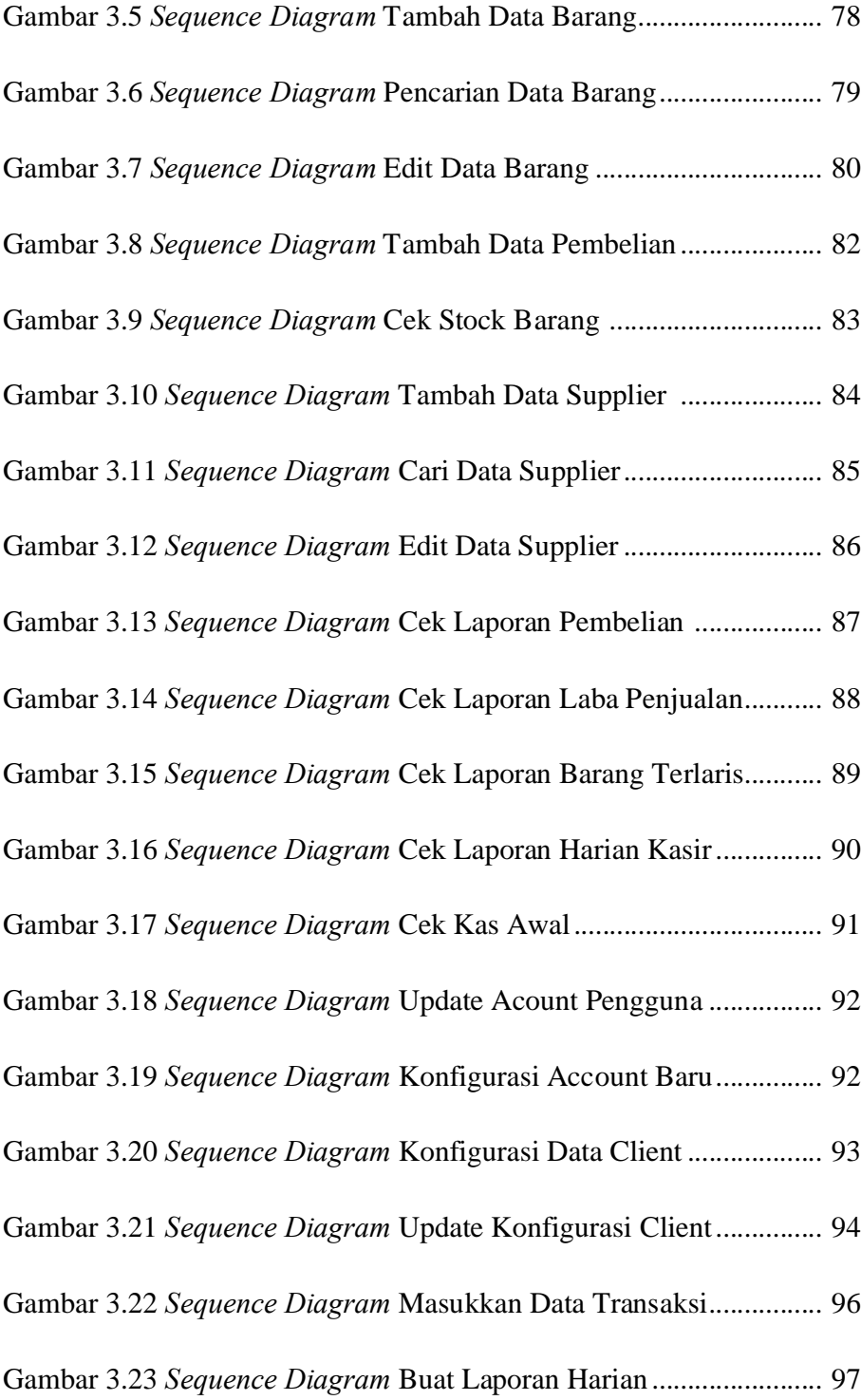

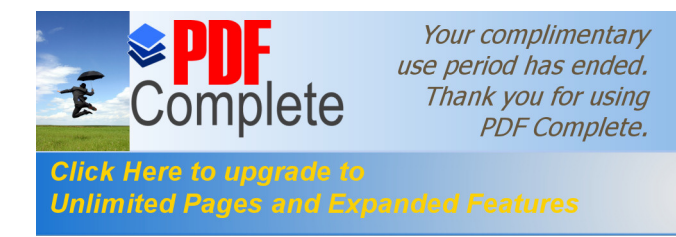

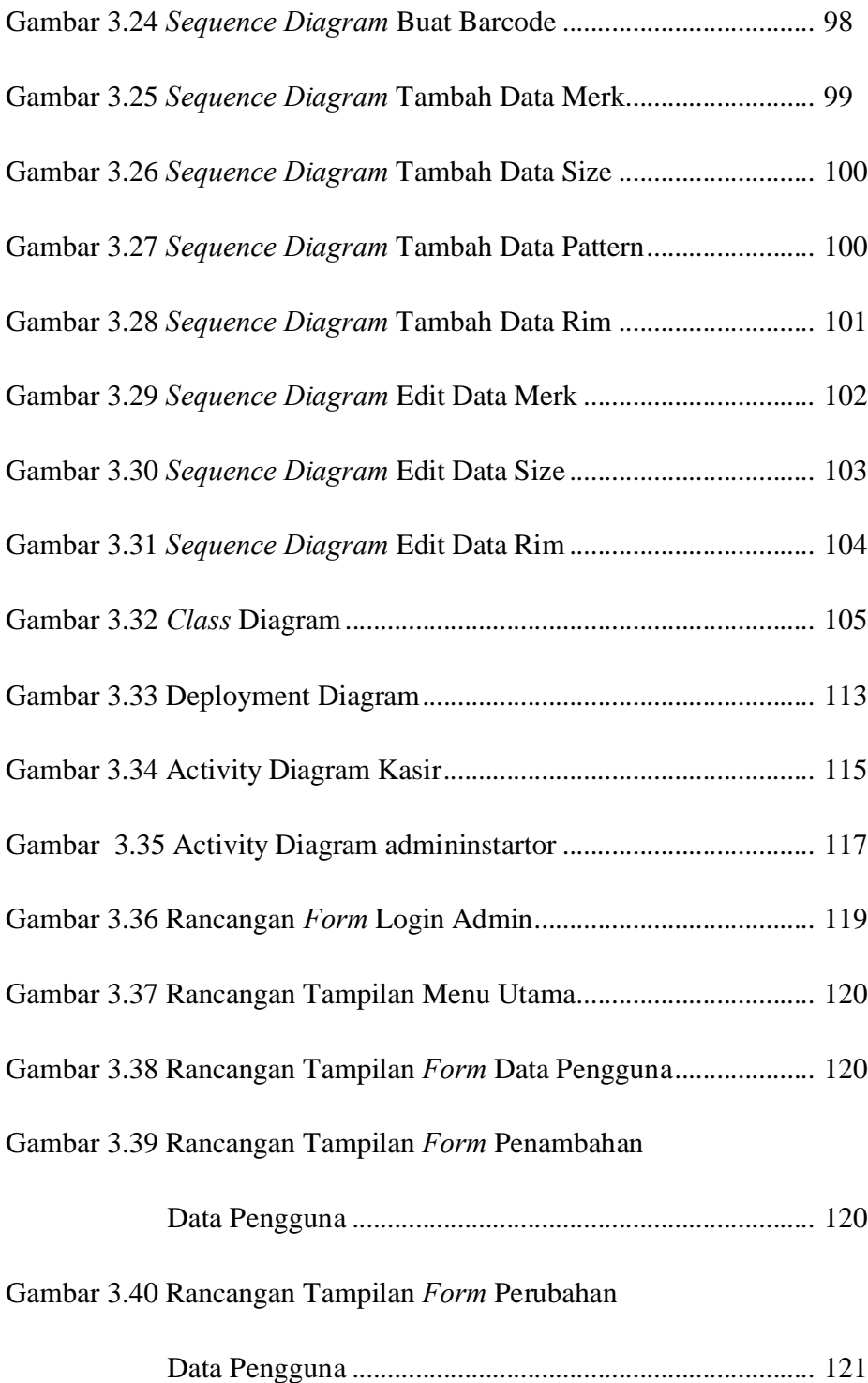

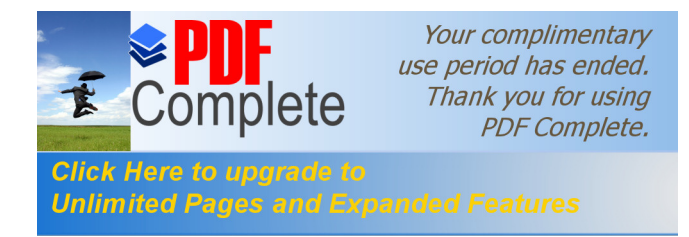

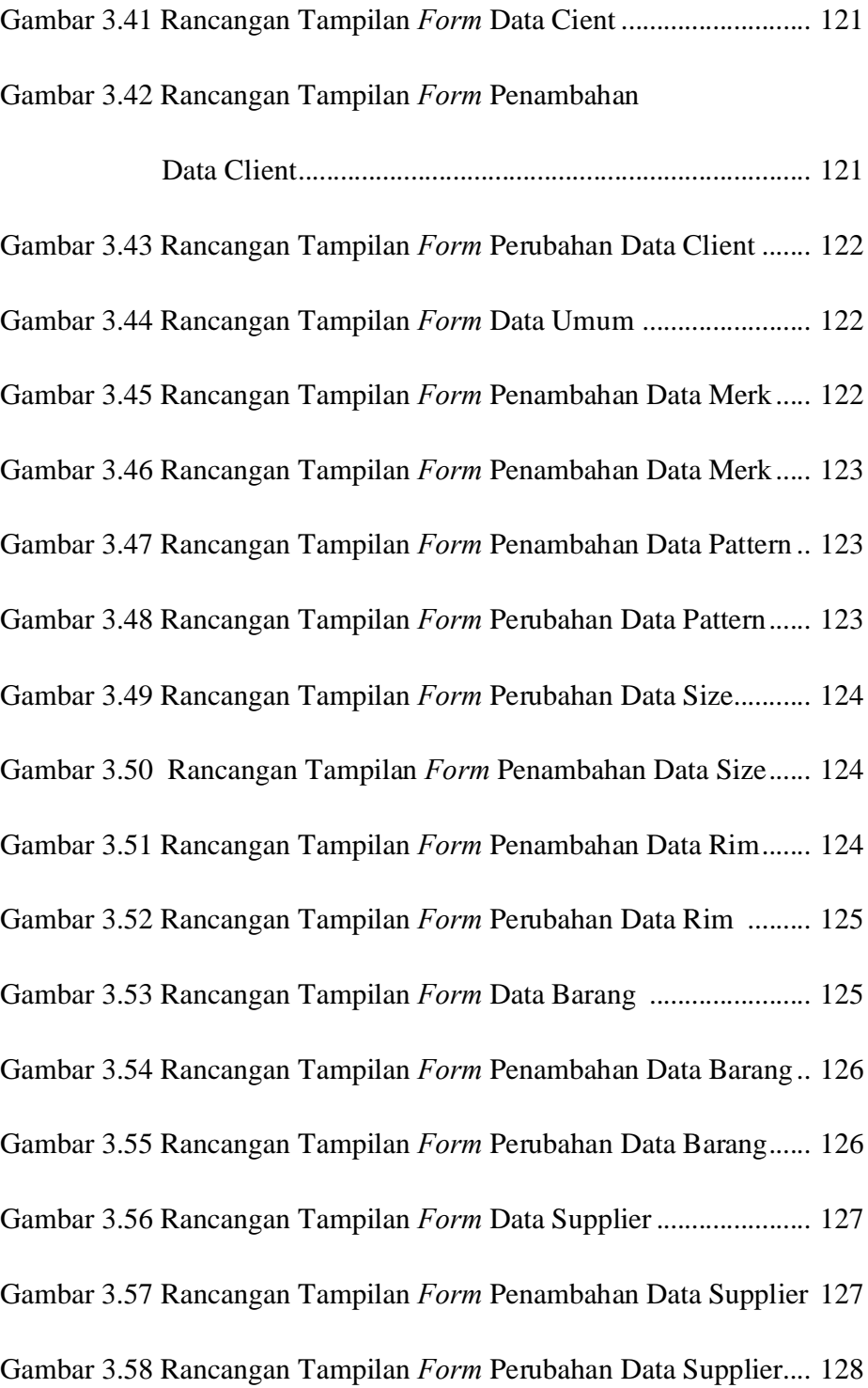

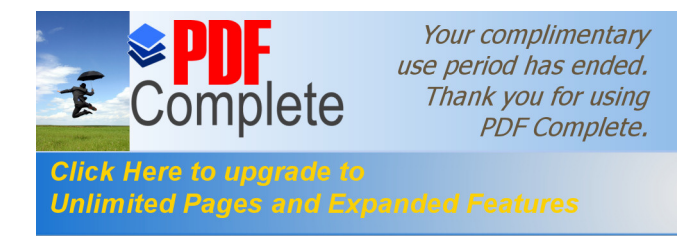

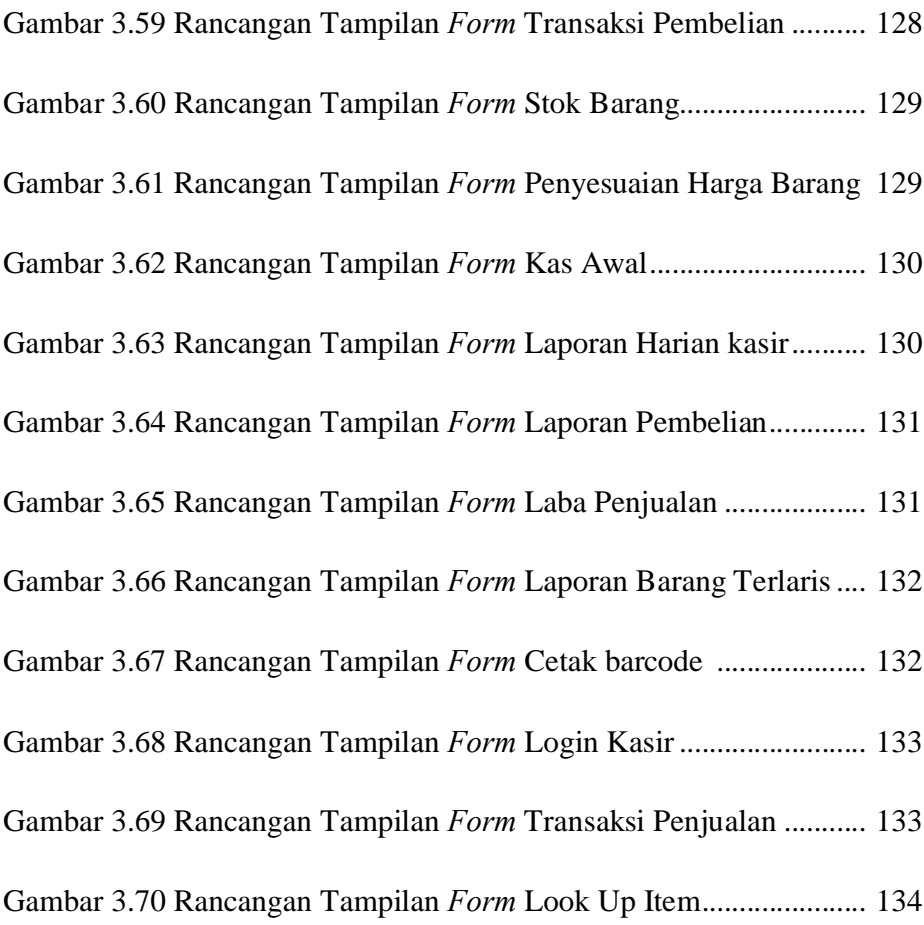

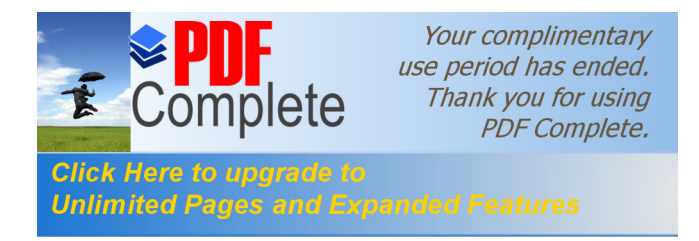

# **DAFTAR TABEL**

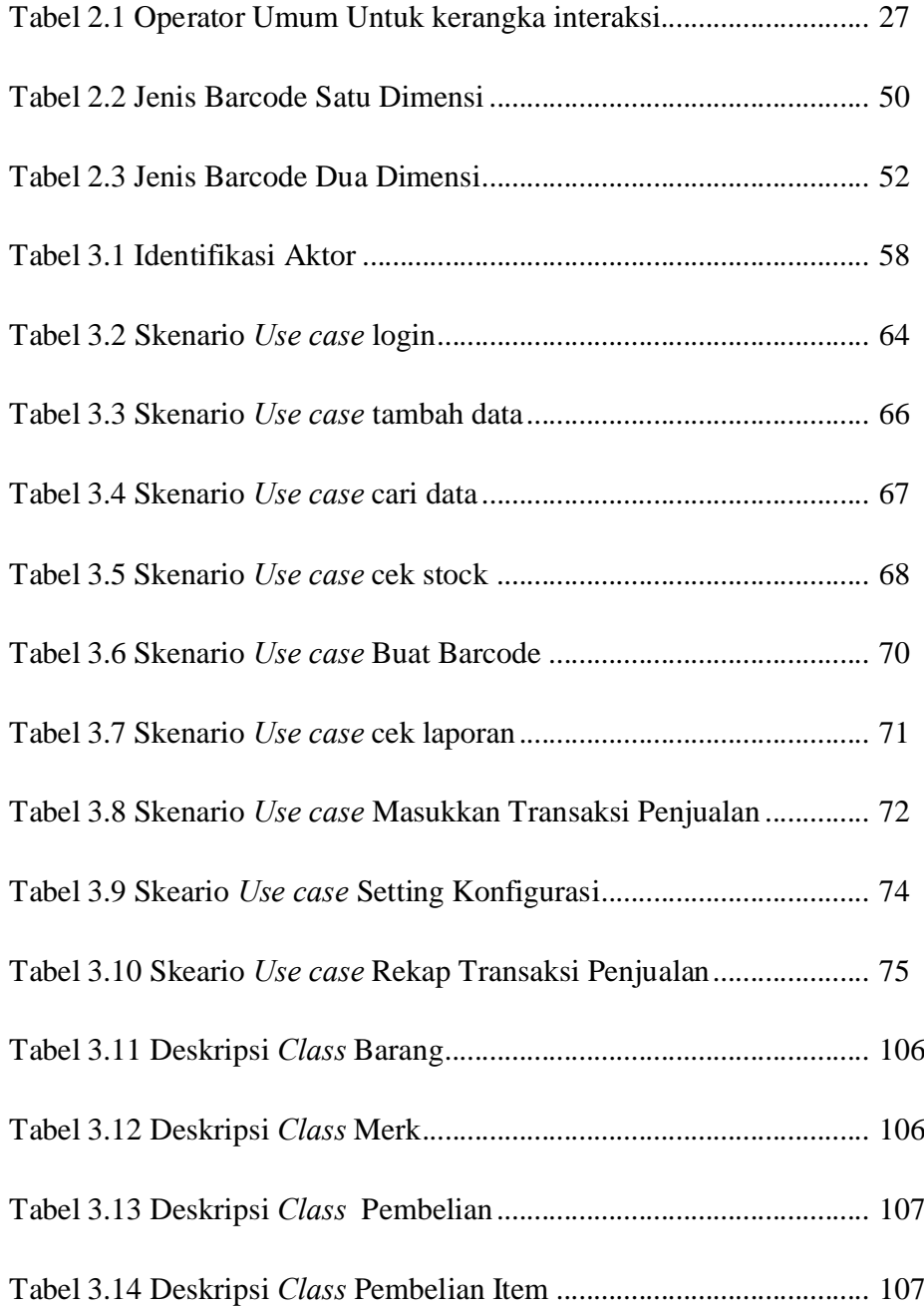

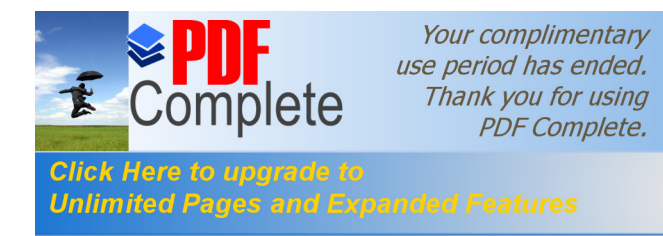

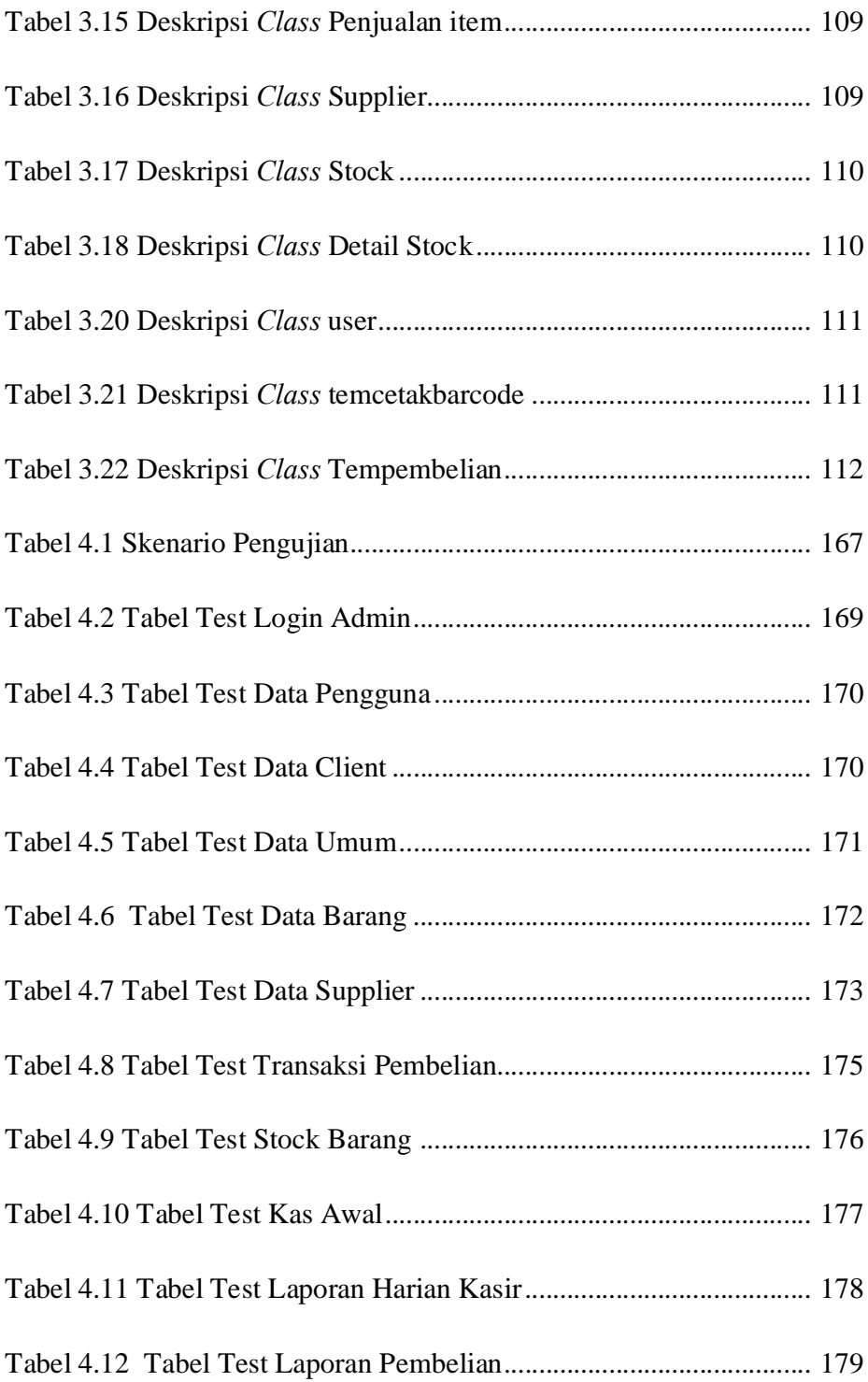

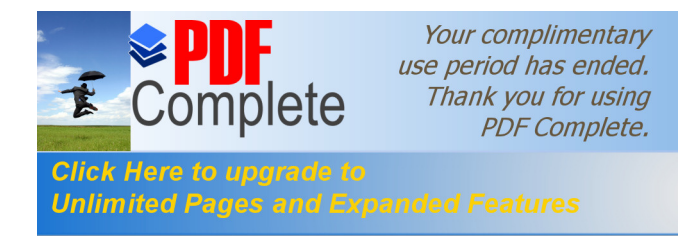

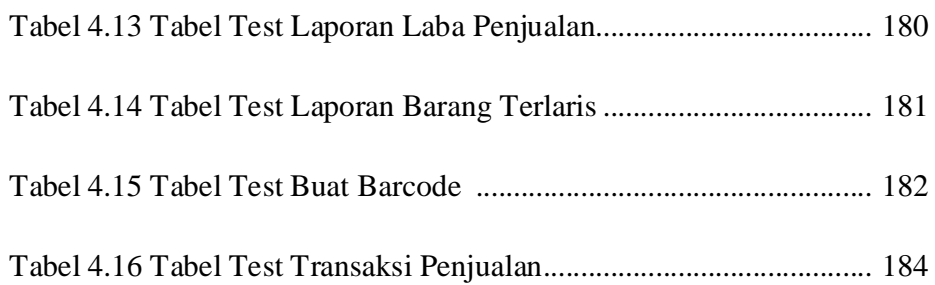

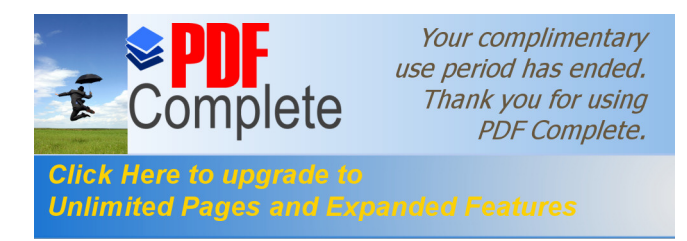

# **DAFTAR SIMBOL**

#### *1. Class Diagram*

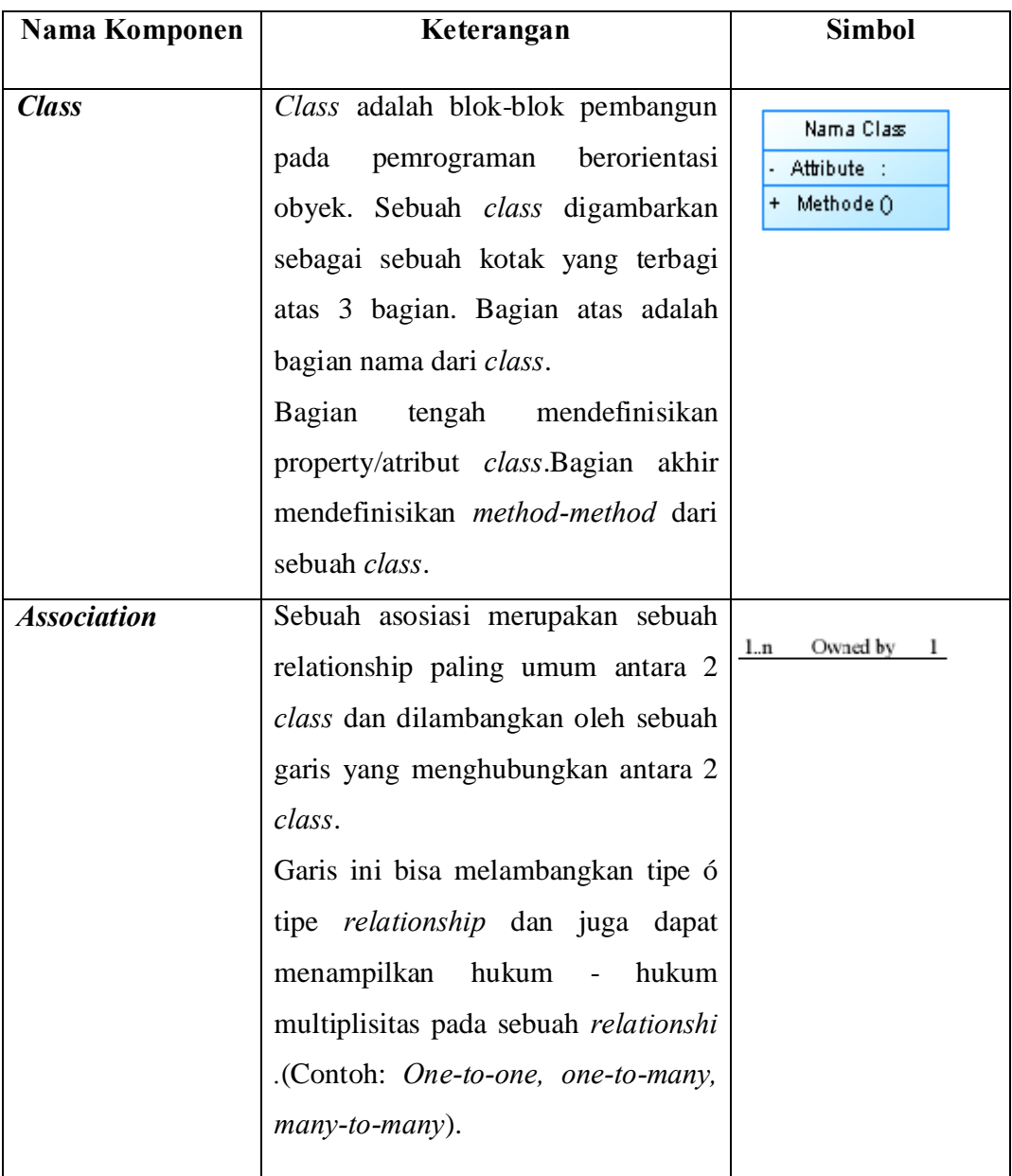

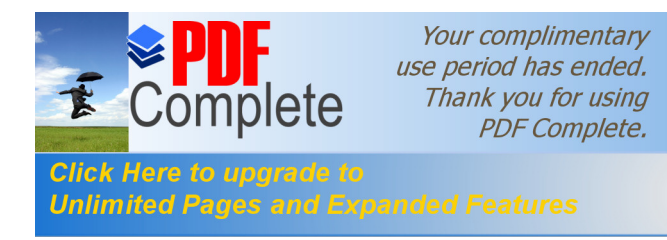

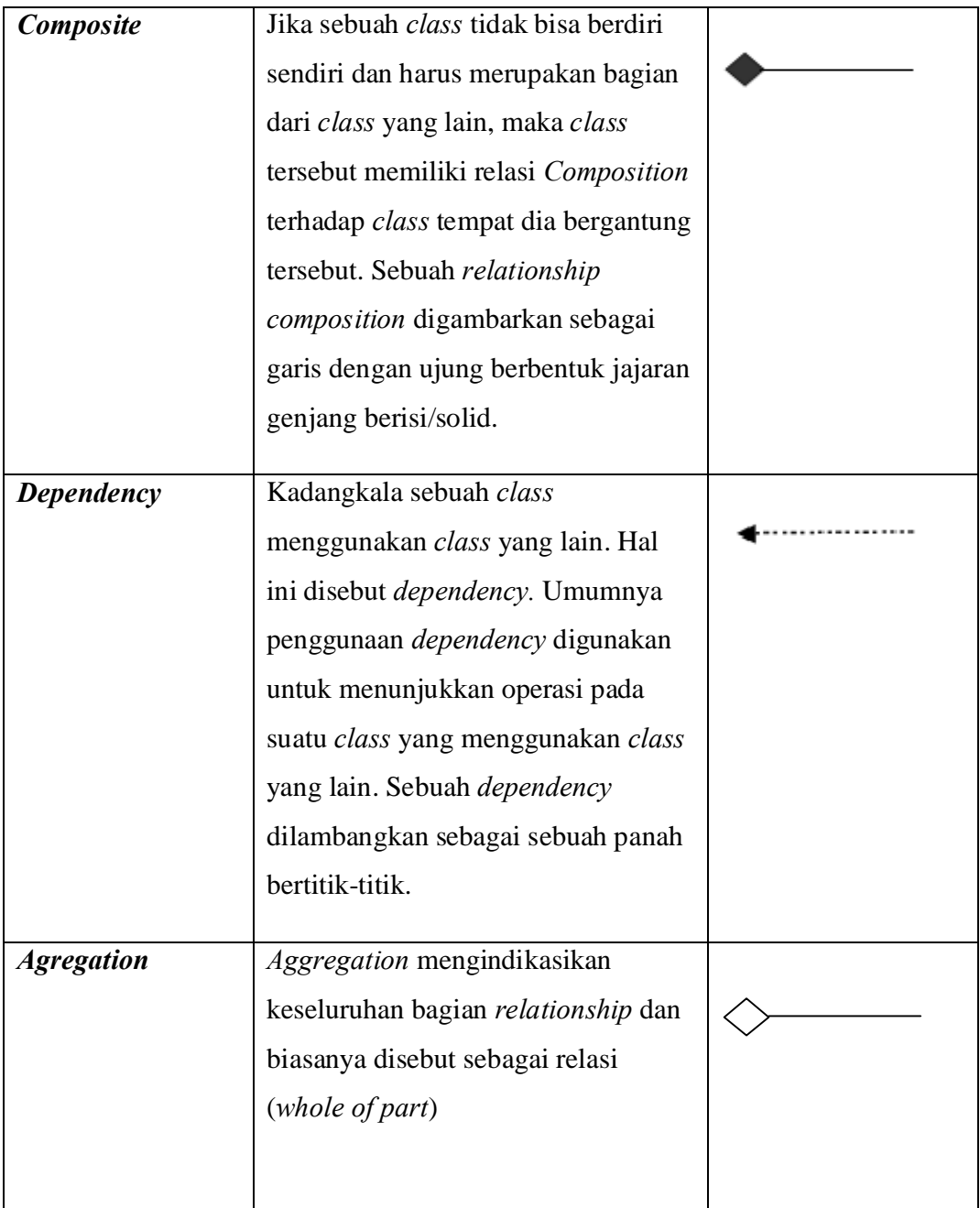

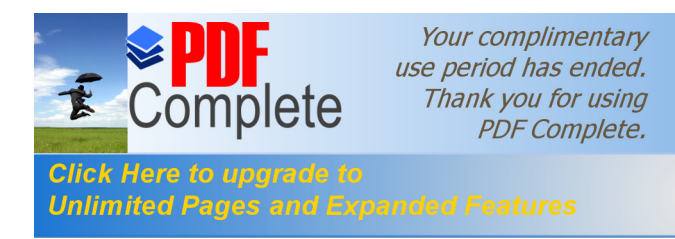

## **2.** *Deployment Diagram*

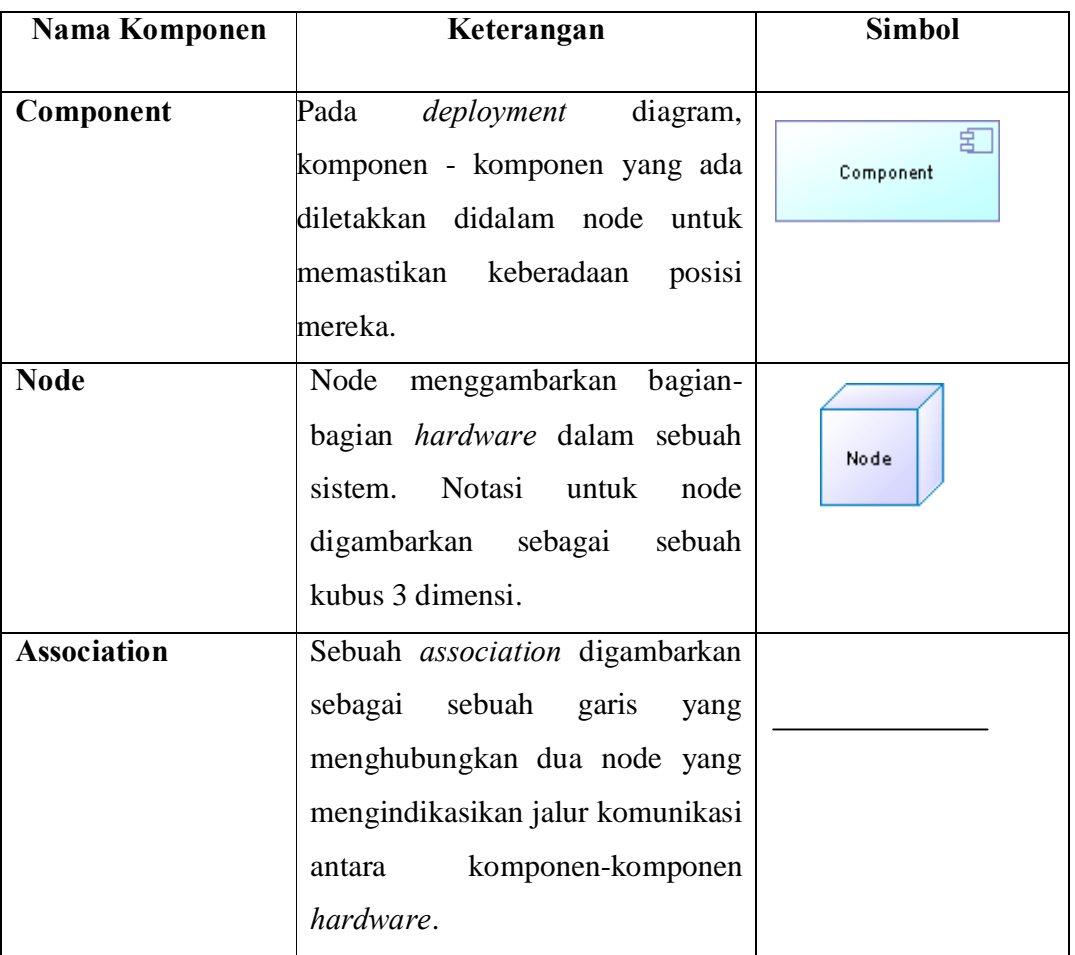

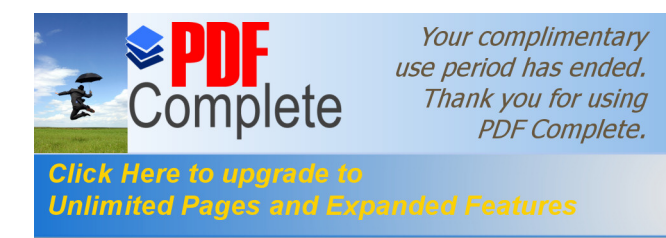

## *3. Sequence Diagram*

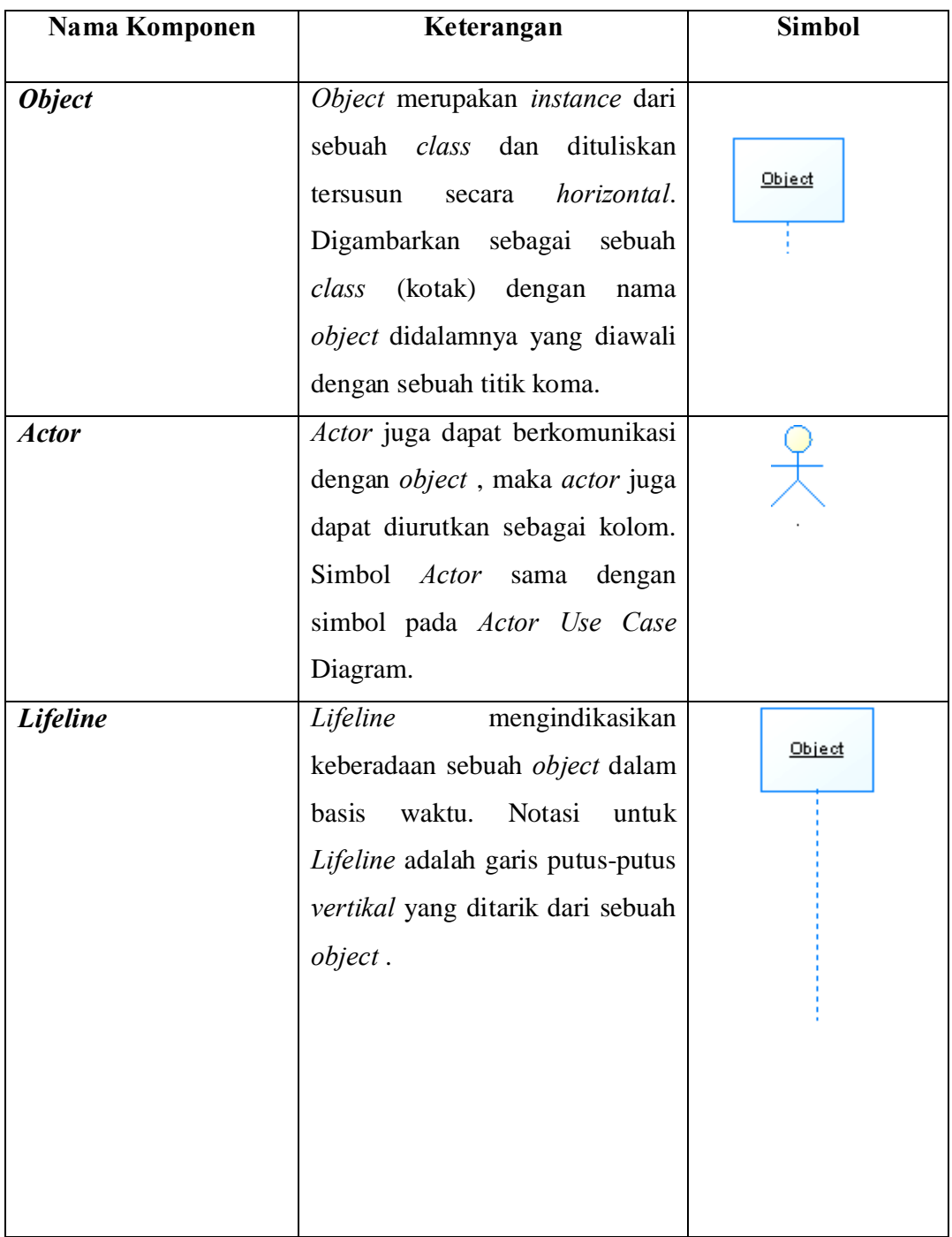

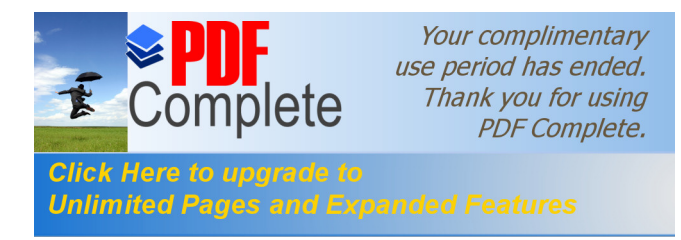

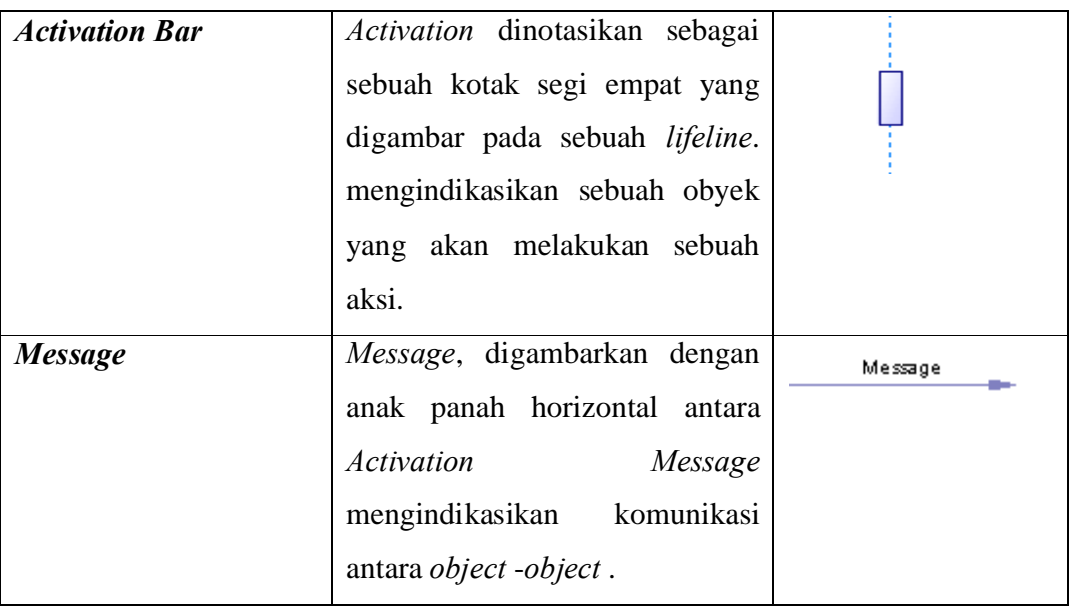

Terry Quatrani. 1999. Visual Modeling With Rational Rose 2000 And UML

## *4. Use Case Diagram*

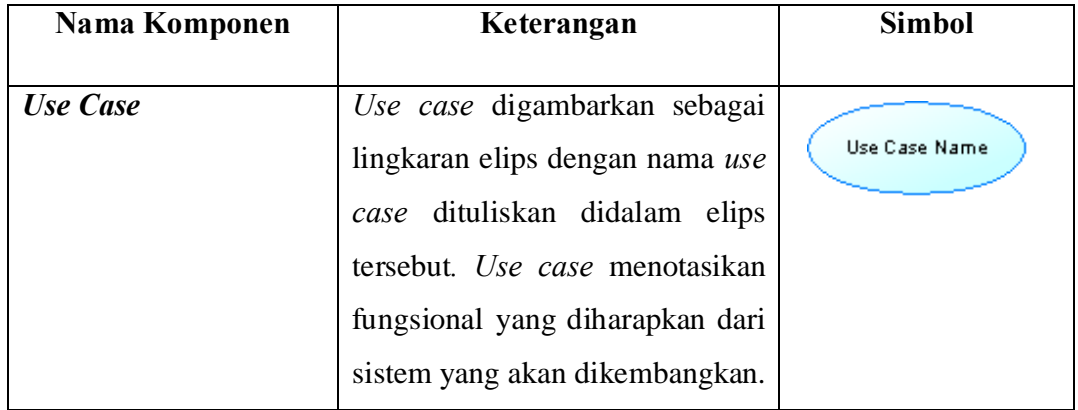

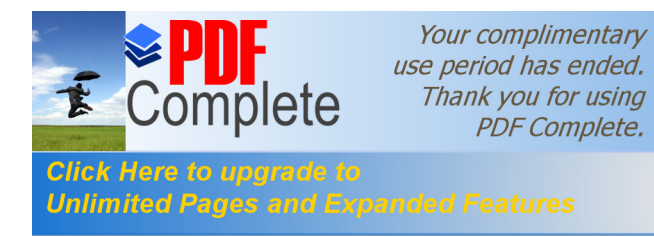

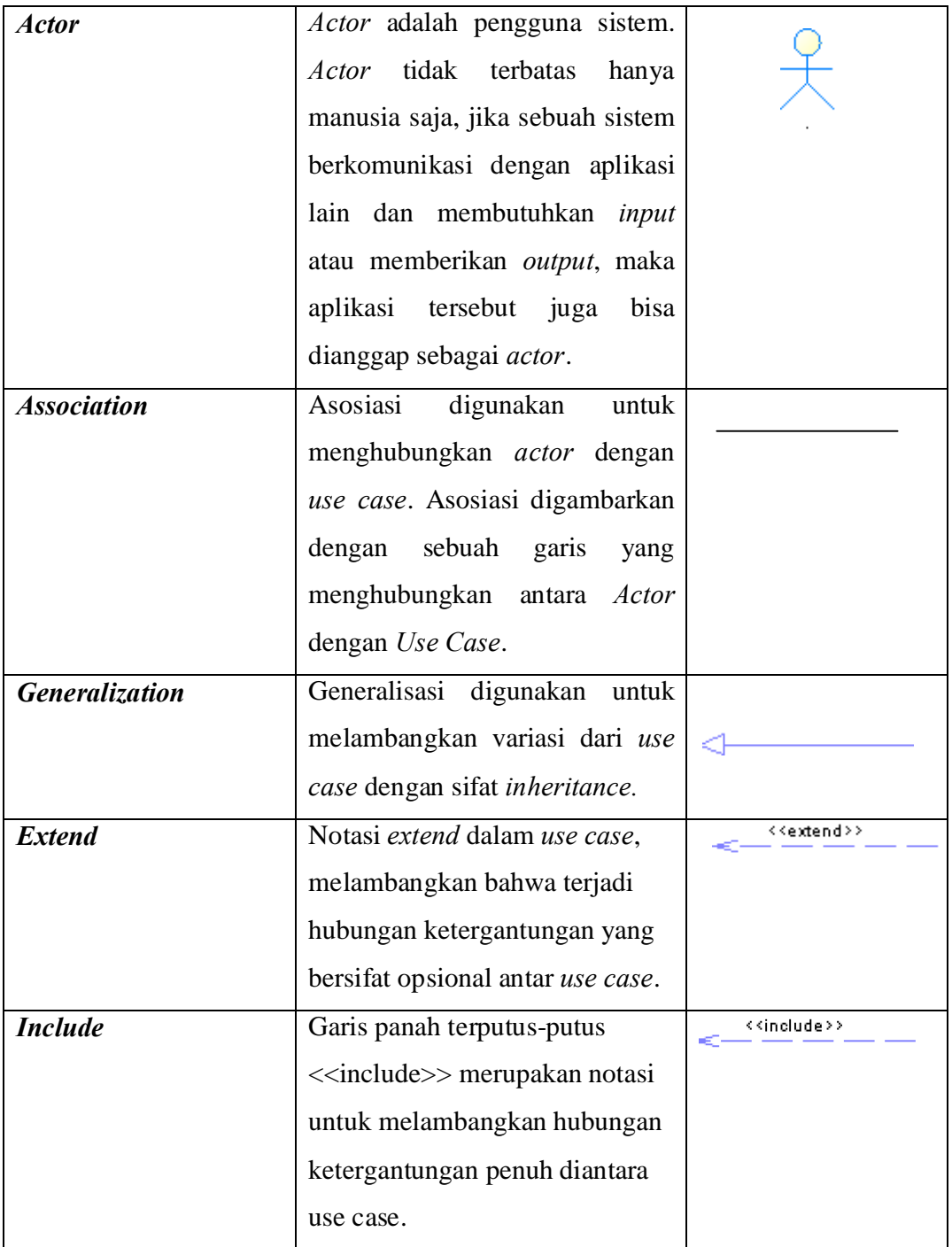

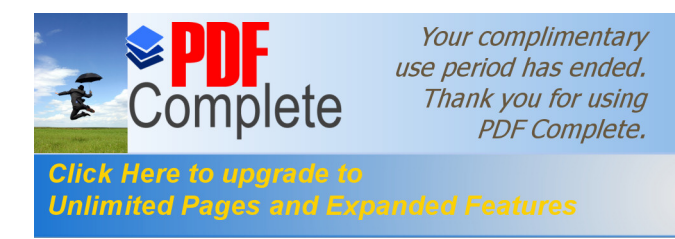

## **5. Activity Diagram**

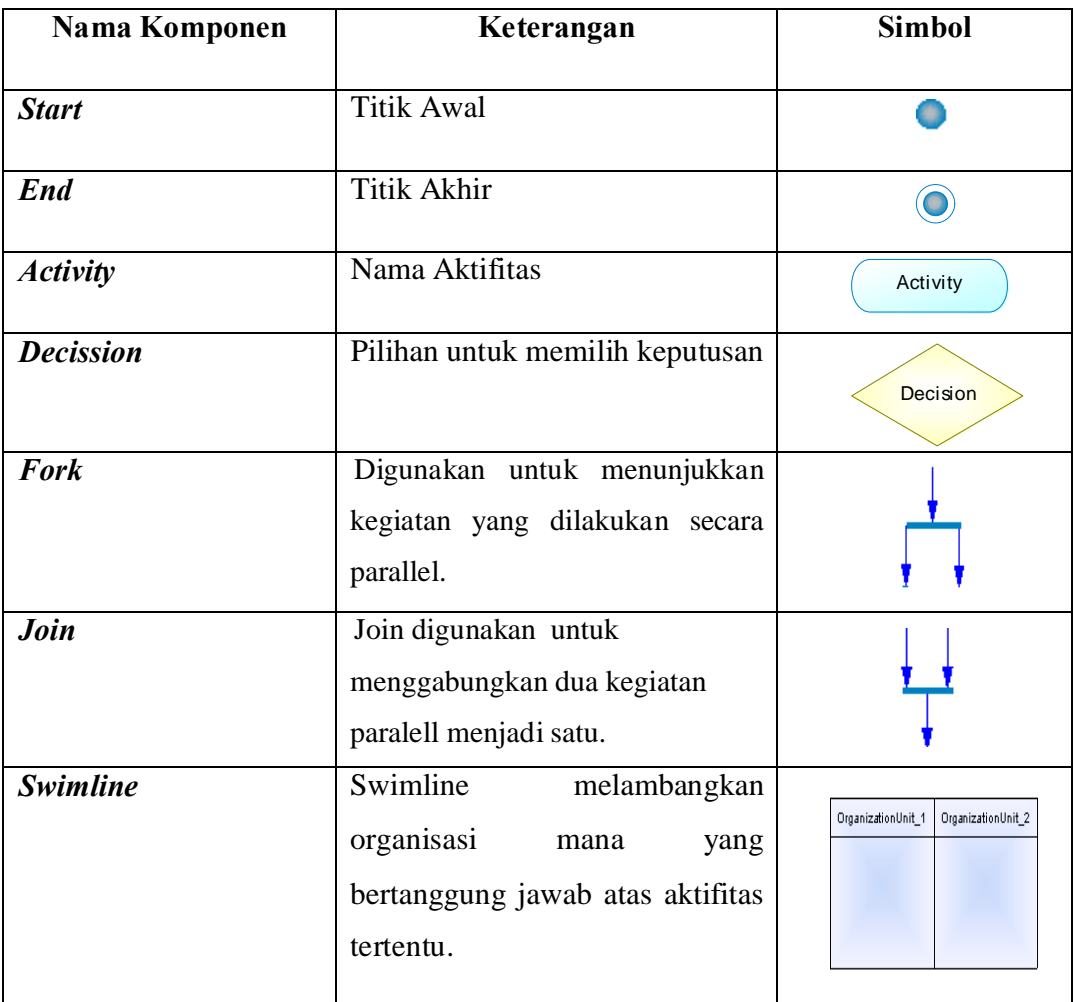